# CASAS eTests Online and TOPSpro Enterprise October 2019

Veronica Pavón-Baker FL State and National CASAS Certified Trainer <a href="mailto:doramarg@bellsouth.net">doramarg@bellsouth.net</a>

Linda Taylor, CASAS
Director of Assessment Development
ltaylor@casas.org

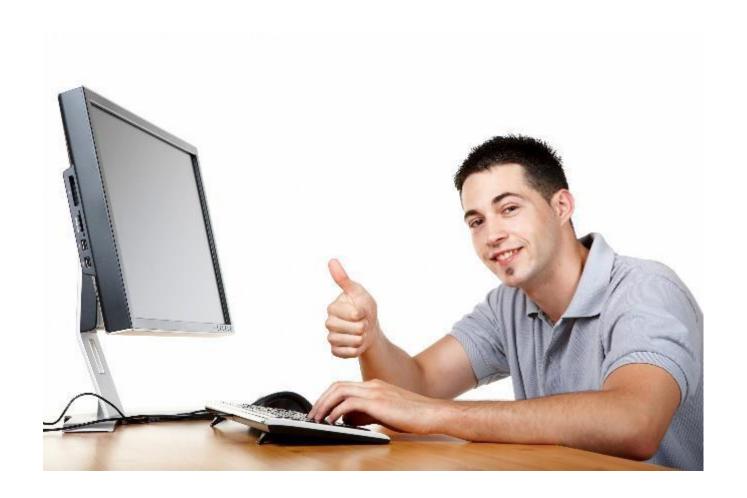

#### Overview

- Part I: Essential Features of TE and eTests
- Part II: New features in TE & eTests
- Part III: Changes and new directions in TE and eTests

## Training and Technical Support

- CASAS eTests Online Trainings at www.casas.org
- The CASAS Technology Support Team is available 9:00 a.m.- 8:00 p.m. Eastern, M - F at techsupport@casas.org to provide technical assistance or call 1-800-255-1036, option 2.
- Team members check emails and phone messages as soon as they become available.

#### Part 1

## TOPSpro Enterprise (TE) and eTests

- What are the essential features?
- What's in it for students?
- What's in it for teachers?
- What's in it for administrators?

#### **Essential Features**

- What is TE + eTests Online?
  - Student management and accountability system

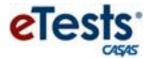

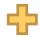

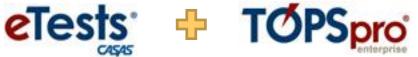

- Two applications in one
- Online test administration
- Hosted by CASAS
- Secure web-based application
- FERPA compliant
- HTML only, since July 2018

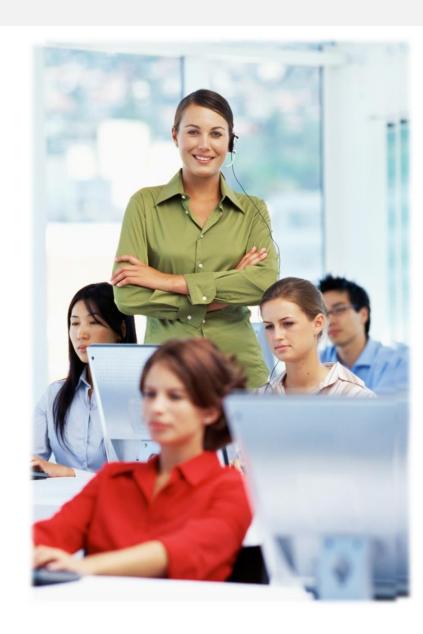

### Features of "Basic" Online Implementation

- Personal Score Report (at end of test)
- Individual Student Skills Profile
- Individual Student Competency Performance
- Coming soon: Individual Student Content Standards Performance
- Next Assigned Test (NAT)
- Test Administrations (# of test given per month)
- Export student test data to 3<sup>rd</sup> Party data system
- Test History—of all test takers
- CASAS test form, test date, scale score, and scores outside of accuracy range

## Features of "Enhanced" Implementation

- Class Reports (Content Standards, Competencies)
- New: Test Score Overview (Class Report)
- Monitor program effectiveness
  - Class, Site and Agency Data Reports
- Drill-down: reports-to-data
- Customizable listers, Ad hoc reporting
- State & Federal accountability reporting (NRS Fed Tables)

#### **Essential Features**

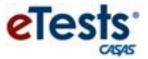

- Flexible testing
- Multiple series & modalities
- Registration & data collection
- Practice tests
- Streamlined testing (locator)
- Accommodation features
- Automated timing
- Automated scoring/recording
- Immediate results
- Auto-selected next test
- Reduced risk of duplications
- Discourages cheating
  - No A, B, C, D indicators

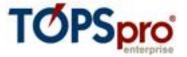

- Used with CASAS eTests Online
- Automated scoring/recording
- Scanning option
- Import/export 3<sup>rd</sup>-Party data
- Record instructional hours
- Customizable listers
- Ad hoc reporting
- Drill-down: reports-to-data
- Actionable reports
- Compliance
  - Data Integrity
  - NRS Federal Tables
  - Core Performance

#### **TE for Students**

- What's in it for students?
  - Basic computer skills
  - Immediate score after testing (optional)

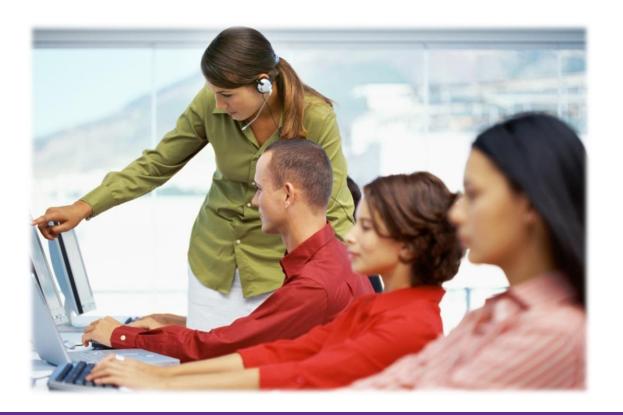

#### TE for Students -- Personal Score Report (PSR) Basic

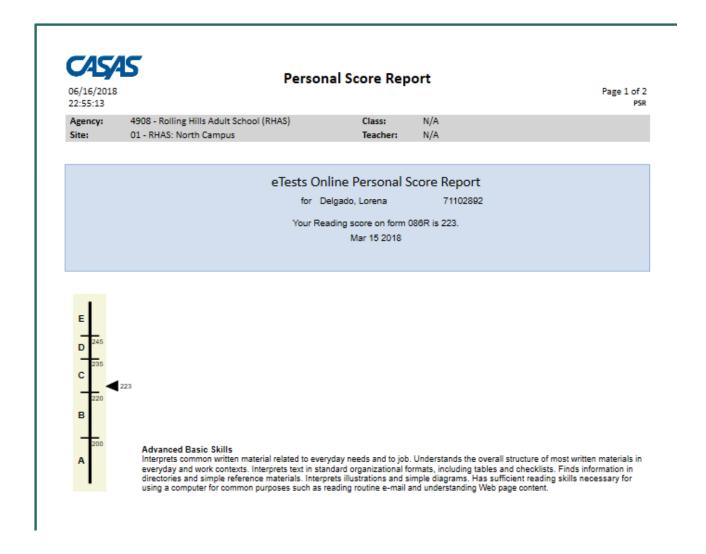

#### **Individual Skills Profile**

Page 1 of 1

Jason Lee

Agency: 0000 - Rolling Hills Adult School

(RHAS)

ID# 103854

Program: Basic Skills (ABE)

|             |      |            | Scale | NRS * | Form  | Number of Items |         |           |
|-------------|------|------------|-------|-------|-------|-----------------|---------|-----------|
| Most Recent | Form | Date       | Score | Level | Level | Total           | Correct | Attempted |
| Math        | 917M | 07/18/2019 | 238   | 6     | C/D   | 38              | 27      | 38        |
| Reading     | 907R | 07/18/2019 | 248   | 5     | D     | 40              | 28      | 40        |

| Reading Competencies         | N  | Correct |
|------------------------------|----|---------|
| Community Resources          | 4  | 50 %    |
| Health                       | 2  | 100 %   |
| Employment                   | 17 | 70 %    |
| Government and Law           | 12 | 66 %    |
| Learning and Thinking Skills | 5  | 80 %    |

| College & Career Readiness Standards    | CCR Reading      |    |         |
|-----------------------------------------|------------------|----|---------|
| Content Areas                           | Anchor Standards | N  | Correct |
| Vocabulary                              |                  |    |         |
| Academic                                | R4               | 4  | 50 %    |
| Meaning from context                    | R4               | 4  | 50 %    |
| Reading Comprehension Skills            |                  |    |         |
| Locate details                          | R1               | 7  | 42 %    |
| Identify main idea, Author's purpose    | R2, R6           | 3  | 66 %    |
| Higher Order Reading Skills             |                  |    |         |
| Locate/Compare details, Infer/Draw conc | lusions R1, R9   | 11 | 81 %    |
| Text structure                          | R5               | 3  | 100 %   |
| Author's point of view                  | R6               | 4  | 75 %    |
| Analyze claim                           | R8               | 4  | 100 %   |

| Math Competencies   | N  | Correct |
|---------------------|----|---------|
| Consumer Economics  | 12 | 75 %    |
| Community Resources | 2  | 50 %    |
| Employment          | 16 | 68 %    |
| Computation         | 8  | 75 %    |

| College & Career Readiness Standards Math                                          |    |         |
|------------------------------------------------------------------------------------|----|---------|
| Content Areas                                                                      | N  | Correct |
| Base Ten; Fractions and Ratios<br>Number and Operations: Base Ten<br>Number System | 9  | 66 %    |
| Algebra Operations and Algebraic Thinking Expressions and Equations Functions      | 10 | 70 %    |
| Geometry<br>Geometry                                                               | 9  | 55 %    |
| Measurement; Data Analysis<br>Measurement and Data                                 | 5  | 80 %    |
| Statistics and Probability Statistics and Probability                              | 5  | 100 %   |

| Reading Tasks                                             | N  | Correct |
|-----------------------------------------------------------|----|---------|
| Forms                                                     | 4  | 75 %    |
| Charts, maps, consumer billings, matrices, graphs, tables | 3  | 66 %    |
| Articles, paragraphs, sentences, directions, manuals      | 31 | 67 %    |
| Signs, price tags, advertisements, product labels         | 2  | 100 %   |

| Math Tasks                                                | N  | Correct |
|-----------------------------------------------------------|----|---------|
| Charts, maps, consumer billings, matrices, graphs, tables | 14 | 78 %    |
| Articles, paragraphs, sentences, directions, manuals      | 18 | 77 %    |
| Measurement scales, diagrams                              | 5  | 40 %    |

| Jason Lee has a | to pass this           |
|-----------------|------------------------|
| likelihood of   | HiSET subsection       |
| 78 %            | Language Arts, Reading |

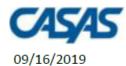

15:18:31

#### **Individual Skills Profile**

Page 1 of 1 ISP

Jason Lee

Agency: 0000 - Rolling Hills Adult School

(RHAS)

ID# 103854 Program: Basic Skills (ABE)

|    |            |      |            | Scale | NRS * | Form  | Number of Items |         |           |
|----|------------|------|------------|-------|-------|-------|-----------------|---------|-----------|
| M  | ost Recent | Form | Date       | Score | Level | Level | Total           | Correct | Attempted |
| Re | eading     | 907R | 07/18/2019 | 248   | 5     | D     | 40              | 28      | 40        |

| Reading Competencies         | N  | Correct |
|------------------------------|----|---------|
| Community Resources          | 4  | 50 🆟    |
| Health                       | 2  | 100 %   |
| Employment                   | 17 | 70 %    |
| Government and Law           | 12 | 66 %    |
| Learning and Thinking Skills | 5  | 80 %    |

| College & Career Readiness Standards Content Areas | CCR Reading<br>Anchor Standards | N  | Correct |
|----------------------------------------------------|---------------------------------|----|---------|
| Vocabulary                                         |                                 |    |         |
| Academic                                           | R4                              | 4  | 50 %    |
| Meaning from context                               | R4                              | 4  | 50 %    |
| Reading Comprehension Skills                       |                                 |    |         |
| Locate details                                     | R1                              | 7  | 42 %    |
| Identify main idea, Author's purpose               | R2, R6                          | 3  | 66 %    |
| Higher Order Reading Skills                        |                                 |    |         |
| Locate/Compare details, Infer/Draw conclus         | ions R1, R9                     | 11 | 81 %    |
| Text structure                                     | R5                              | 3  | 100 %   |
| Author's point of view                             | R6                              | 4  | 75 %    |
| Analyze claim                                      | R8                              | 4  | 100 %   |

| Reading Tasks                                             | N  | Correct |
|-----------------------------------------------------------|----|---------|
| Forms                                                     | 4  | 75 %    |
| Charts, maps, consumer billings, matrices, graphs, tables | 3  | 66 %    |
| Articles, paragraphs, sentences, directions, manuals      | 31 | 67 %    |
| Signs, price tags, advertisements, product labels         | 2  | 100 %   |

| Jason Lee has a | to pass this           |
|-----------------|------------------------|
| likelihood of   | HiSET subsection       |
| 78 %            | Language Arts, Reading |

### Assessment and Research-High School Equivalency Studies

- CASAS is collaborating with GED Testing Service and ETS HiSET on HSE research studies.
- To provide information about a student's "Likelihood of Passing" the HiSET and GED reading and math sections based on CASAS test scores.
- Results appear in the Individual Skills Profile report.
- HiSet Reading and Math studies are completed!
- HiSet Reading report table is available.
- HiSet Math report table to be released in mid-October.
- GED Reading and Math studies in final stages available soon.

#### **TE for ESOL Students -- Basic**

| Maria Gonzalez   Agency: 4908 - Rolling Hills Adult                                                                                                    |              |
|----------------------------------------------------------------------------------------------------|--------------|
| Scale   NRS * Form   Number of Items                                                                                                    |              |
| Most Recent         Form         Date         Score         Level         Level         Total         Correct         Attempted           Listening         083L         05/25/2010         204         4         B         36         21         30           Reading         084R         05/07/2010         212         5         B         34         19         24           Reading Competencies         N         Correct         Reading Content Standards         N           Basic Communication         4         50 %         Vocabulary         31           Consumer Economics         15         80 %         General reading comprehension         36           Community resources         3         33 %         Text in format         23           Health         5         60 %         Reference materials         5           Employment         16         75 %         Reading strategies         34           Learning to learn         12         75 %         Reading content Standards         N           Listening Competencies         N         Correct         Listening Content Standards         N           Listening Content Standards         N         Phonology         9 |              |
| Listening         083L         05/25/2010         204         4         B         36         21         30           Reading         084R         05/07/2010         212         5         B         34         19         24           Reading Competencies         N         Correct         Reading Content Standards         N           Basic Communication         4         50 %         Vocabulary         31           Consumer Economics         15         80 %         General reading comprehension         36           Community resources         3         33 %         Text in format         23           Health         5         60 %         Reference materials         5           Employment         16         75 %         Reading strategies         34           Learning to learn         12         75 %         Reading and thinking skills         4           Listening Competencies         N         Correct         Listening Content Standards         N           Basic Communication         12         75 %         Phonology         9           Consumer Economics         16         68 %         Vocabulary         48                                                |              |
| Reading         084R         05/07/2010         212         5         B         34         19         24           Reading Competencies         N         Correct         Reading Content Standards         N           Basic Communication         4         50 %         Vocabulary         31           Consumer Economics         15         80 %         General reading comprehension         36           Community resources         3         33 %         Text in format         23           Health         5         60 %         Reference materials         5           Employment         16         75 %         Reading strategies         34           Learning to learn         12         75 %         Reading and thinking skills         4           Listening Competencies         N         Correct         Listening Content Standards         N           Basic Communication         12         75 %         Phonology         9           Consumer Economics         16         68 %         Vocabulary         48                                                                                                    |              |
| Reading Competencies         N         Correct         Reading Content Standards         N           Basic Communication         4         50 %         Vocabulary         31           Consumer Economics         15         80 %         General reading comprehension         36           Community resources         3         33 %         Text in format         23           Health         5         60 %         Reference materials         5           Employment         16         75 %         Reading strategies         34           Learning to learn         12         75 %         Reading and thinking skills         4           Listening Competencies         N         Correct         Listening Content Standards         N           Basic Communication         12         75 %         Phonology         9           Consumer Economics         16         68 %         Vocabulary         48                                                                                                    |              |
| Basic Communication         4         50 %         Vocabulary         31           Consumer Economics         15         80 %         General reading comprehension         36           Community resources         3         33 %         Text in format         23           Health         5         60 %         Reference materials         5           Employment         16         75 %         Reading strategies         34           Learning to learn         12         75 %         Reading and thinking skills         4           Listening Competencies         N         Correct         Listening Content Standards         N           Basic Communication         12         75 %         Phonology         9           Consumer Economics         16         68 %         Vocabulary         48                                                                                                    |              |
| Basic Communication         4         50 %         Vocabulary         31           Consumer Economics         15         80 %         General reading comprehension         36           Community resources         3         33 %         Text in format         23           Health         5         60 %         Reference materials         5           Employment         16         75 %         Reading strategies         34           Learning to learn         12         75 %         Reading and thinking skills         4           Listening Competencies         N         Correct         Listening Content Standards         N           Basic Communication         12         75 %         Phonology         9           Consumer Economics         16         68 %         Vocabulary         48                                                                                                    |              |
| Consumer Economics         15         80 %         General reading comprehension         36           Community resources         3         33 %         Text in format         23           Health         5         60 %         Reference materials         5           Employment         16         75 %         Reading strategies         34           Learning to learn         12         75 %         Reading and thinking skills         4           Listening Competencies         N         Correct         Listening Content Standards         N           Basic Communication         12         75 %         Phonology         9           Consumer Economics         16         68 %         Vocabulary         48                                                                                                    | Correct      |
| Community resources         3         33 %         Text in format         23           Health         5         60 %         Reference materials         5           Employment         16         75 %         Reading strategies         34           Learning to learn         12         75 %         Reading and thinking skills         4           Listening Competencies         N         Correct         Listening Content Standards         N           Basic Communication         12         75 %         Phonology         9           Consumer Economics         16         68 %         Vocabulary         48                                                                                                    | 70 %         |
| Health         5         60 %         Reference materials         5           Employment         16         75 %         Reading strategies         34           Learning to learn         12         75 %         Reading and thinking skills         4           Listening Competencies         N         Correct         Listening Content Standards         N           Basic Communication         12         75 %         Phonology         9           Consumer Economics         16         68 %         Vocabulary         48                                                                                                    | 72 %         |
| Employment         16         75 %         Reading strategies         34           Learning to learn         12         75 %         Reading and thinking skills         4           Listening Competencies         N         Correct         Listening Content Standards         N           Basic Communication         12         75 %         Phonology         9           Consumer Economics         16         68 %         Vocabulary         48                                                                                                    | 65 %<br>40 % |
| Listening Competencies         N         Correct         Listening Content Standards         N           Basic Communication         12         75 %         Phonology         9           Consumer Economics         16         68 %         Vocabulary         48                                                                                                    | 70 %         |
| Listening Competencies         N         Correct         Listening Content Standards         N           Basic Communication         12         75 %         Phonology         9           Consumer Economics         16         68 %         Vocabulary         48                                                                                                    | 75 %         |
| Basic Communication         12         75 %         Phonology         9           Consumer Economics         16         68 %         Vocabulary         48                                                                                                    | 7370         |
| Basic Communication         12         75 %         Phonology         9           Consumer Economics         16         68 %         Vocabulary         48                                                                                                    | Correct      |
| Consumer Economics 16 68 % Vocabulary 48                                                                                                    | 44 %         |
| ,                                                                                                    | 56 %         |
| Community resources 18 30 % Grammar 48                                                                                                    | 56 %         |
| Health 14 64 % General Discourse 42                                                                                                    | 57 %         |
| Employment 21 52 % Informational Discourse 18                                                                                                    | 55 %         |
| Government and law 1 100 % Strategies and Critical Thinking 41                                                                                                    | 60 %         |
| Conding Tasks                                                                                                    | Correct      |
|                                                                                                    | Correct      |
| Forms 8 75 % Picture Prompt (                                                                                                    |              |
| Charts, maps, consumer billings, matrices, graphs, table 4 50 % Comprehension question 16 Articles, paragraphs, sentences, directions, manuals 14 78 % Predict next line of dialogue 16                                                                                                    | 56 %         |
| 7, 0, 7, 7, 7, 7, 7, 7, 7, 7, 7, 7, 7, 7, 7,                                                                                                    | E C 0/       |
| Signs, price tags, advertisements, product labels 10 70 % Identify true statement based on prompt 16 Measurement scales, diagrams 0 N/A Responds to oral cues 0                                                                                                    |              |

#### TE for ESOL Students- Basic

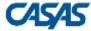

#### **Student Performance**

 06/16/2018
 by Test Item & Competency
 Page 1 of 3

 22:26:47
 SCPTIC

Agency: 4908 - Rolling Hills Adult School (RHAS) Form: 083R - Life and Work Reading Level B
Site: 01 - RHAS: North Campus Student: Acuna, Rosalina ID: 913425098

Class: 1 - ABE Low Intermediate Test Date: 09/01/2017

Course: 1 Raw Score: 23 Scale Score: 218

Teacher: 101 - Team One, Main Campus -

| reacher: | 101 - 100111 | One, Main Campi |      |                                                              |
|----------|--------------|-----------------|------|--------------------------------------------------------------|
| Position | Correct?     | Comp No.        | Task | Competency Description                                       |
| 1        | Yes          | 0.2.1           | 3    | Respond appropriately to common pers. info. questions        |
|          |              | 7.2.1           |      | Identify and paraphrase pertinent information                |
| 2        | Yes          | 4.2.1           | 3    | Interpret wages, deductions, benefits, timekeeping forms     |
|          |              | 7.2.1           |      | Identify and paraphrase pertinent information                |
| 3        | Yes          | 4.1.3           | 4    | Identify, use information in job descriptions, ads           |
|          |              | 4.1.6           |      | Interpret work-related vocabulary                            |
| 4        | No           | 4.1.3           | 4    | Identify, use information in job descriptions, ads           |
|          |              | 4.1.6           |      | Interpret work-related vocabulary                            |
| 5        | Yes          | 4.1.2           | 1    | Follow proc. for applying for a job, incl. application forms |
|          |              | 0.2.1           |      | Respond appropriately to common pers. info. questions        |
| 6        | Yes          | 4.1.2           | 1    | Follow proc. for applying for a job, incl. application forms |
|          |              | 0.2.1           |      | Respond appropriately to common pers. info. questions        |
|          |              | 2.3.2           |      | Identify the months of the year and the days of the week     |
| 7        | Yes          | 1.4.7           | 3    | Interpret info. about home maintenance; comm. w/landlord     |
|          |              | 7.2.1           |      | Identify and paraphrase pertinent information                |
|          |              | 7.3.1           |      | Identify a problem and its possible causes                   |
| 8        | Yes          | 1.4.7           | 3    | Interpret info. about home maintenance; comm. w/landlord     |
|          |              | 7.2.1           |      | Identify and paraphrase pertinent information                |
| 9        | No           | 1.4.7           | 3    | Interpret info. about home maintenance; comm. w/landlord     |
|          |              | 7.2.1           |      | Identify and paraphrase pertinent information                |
| 10       | Yes          | 1.4.2           | 4    | Select housing by interpreting ads, signs, and other info.   |
| 11       | No           | 1.4.3           | 1    | Interpret lease and rental agreements                        |
| 12       | Yes          | 1.4.3           | 1    | Interpret lease and rental agreements                        |
| 13       | Yes          | 1.4.3           | 1    | Interpret lease and rental agreements                        |

## TE for Students- Drill Down Menu- Enhanced - need to replace this slide. Contains 35 M

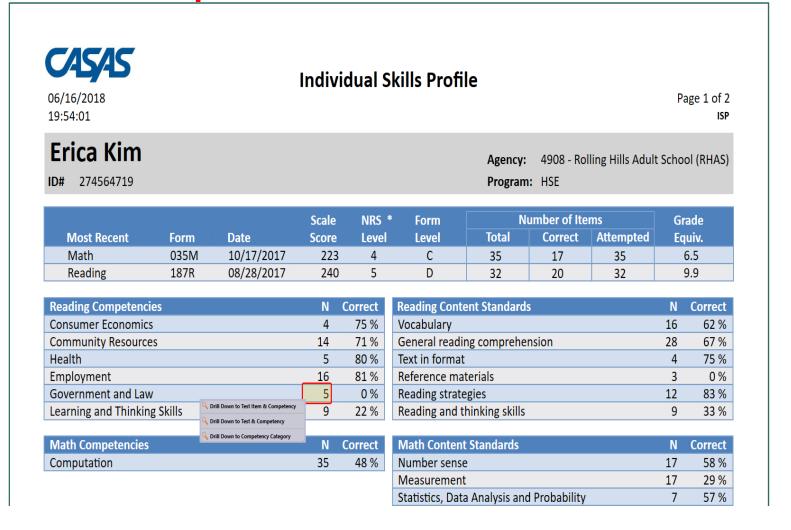

#### TE for Teachers

- What's in it for teachers?
  - Spend zero time scoring tests
  - Generate individual and class reports on demand
  - How do you get your reports?

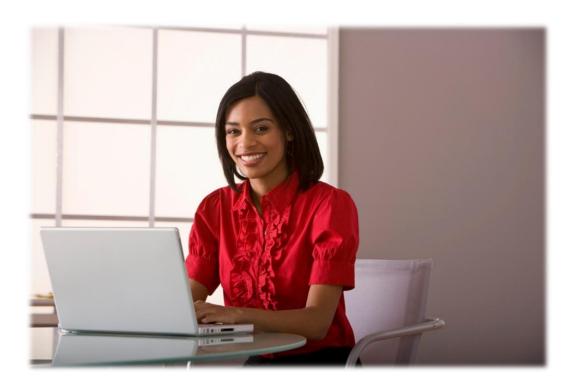

## **Instructional Reports**

- eTests Reports
- Skills Profile
- Competency Performance
- Content Standards
- Learning Gains
- NAT Report
- Test History
- New Test Score Overview

#### **TE for Teachers- Basic**

#### Student Test Summary

06/04/2013 by Class Page 1 of 41 01:23:09 STS4

Agency: 4908 - Rolling Hills Adult School Course: 1

Site: 1 - North Campus Teacher: 101 - Team One, Main Campus -

Class: 1 - ABE

|           |                     |        |            |      |       | Test<br>Hours of | Cumulative<br>Hours of |
|-----------|---------------------|--------|------------|------|-------|------------------|------------------------|
| Student   |                     | Status | Date       | Form | Score | Instruction      | Instruction            |
| 023945893 | Ford, Trayla B      | Active | 09/01/2012 | 086R | 217   | 0                | 0                      |
| 98509389  | Aljmaner, Robin A   | Active | 09/19/2012 | 130M | 214   | 0                | 0                      |
|           |                     | Active | 09/19/2012 | 130R | 247♦  | 0                | 0                      |
| 98349872  | River, Autumn       | Active | 10/23/2012 | 085R | 226   | 0                | 0                      |
|           |                     | Active | 11/20/2012 | 086R | 237   | 0                | 0                      |
| 08303438  | Ankiel, Rick L      | Active | 07/03/2012 | 085R | 221   | 0                | 0                      |
|           |                     | Active | 07/05/2012 | 031M | 209♦  | 0                | 0                      |
|           |                     | Active | 02/25/2013 | 033M | 214   | 0                | 0                      |
| 0993385   | Andrews, Dustin P   | Active | 10/17/2012 | 130M | 212   | 0                | 0                      |
|           |                     | Active | 10/17/2012 | 130R | 239   | 0                | 0                      |
|           |                     | Active | 10/23/2012 | 033M | 212   | 0                | 0                      |
|           |                     | Active | 02/01/2013 | 034M | 215   | 0                | 0                      |
| 54363453  | Jipper, Veronica A  | Active | 10/09/2012 | 034M | 226   | 0                | 0                      |
|           |                     | Active | 12/01/2012 | 035M | 229   | 0                | 0                      |
| 8098833   | Crespa, Jose        | Active | 07/25/2012 | 130M | 217   | 0                | 0                      |
|           |                     | Active | 07/25/2012 | 130R | 233   | 0                | 0                      |
|           |                     | Active | 07/26/2012 | 035M | 224   | 0                | 0                      |
| 86363636  | Long, Bob A         | Active | 09/01/2012 | 037R | 238   | 0                | 0                      |
| 72347348  | Fahroso Ruinistia I | Active | 07/01/2012 | 033M | 219   | 0                | 0                      |

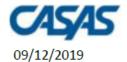

#### **Test Score Overview**

Page 1 of 1

Agency: Site:

Modality: Reading

Teacher:

Class:

Scale: CASAS RML

Course:

07:18:29

|                       |           |            |       |             | NRS | Grade  |
|-----------------------|-----------|------------|-------|-------------|-----|--------|
| Student               |           | Test Date  | Form  | Scale Score | EFL | Equiv. |
| Ibarra, Isabel        | 032000134 | 10/16/2018 | 081R  | 205 ◆       | 4   | 2.9    |
| Torres, Rosa          | 032959454 | 07/01/2018 | 083R  | 210         | 4   | 3.9    |
| Gutierrez, Alma Rosa  | 082577284 | 06/06/2019 | 081RX | 212         | 5   | 4.3    |
| Gonzalez, Guillermina | 041089677 | 10/17/2018 | 081RX | 214         | 5   | 4.7    |
| Huerta, Sandra        | 080374696 | 06/18/2019 | 082RX | 214         | 5   | 4.7    |
| Granados, Dora        | 083167022 | 01/17/2019 | 084R  | 215         | 5   | 4.9    |
| Alvarez, Gabriel      | 071164643 | 06/06/2019 | 083R  | 215         | 5   | 4.9    |
| Castellanos, Gabriela | 091876925 | 03/12/2019 | 083R  | 216         | 5   | 5.1    |
| Arambula, Evangelina  | 122065511 | 06/18/2019 | 082RX | 216         | 5   | 5.1    |
| Villagomez, Noemi     | 100481598 | 06/27/2019 | 083R  | 220         | 5   | 5.9    |
| Fuentes, Maria        | 041354376 | 01/31/2019 | 083R  | 222         | 6   | 6.3    |

<sup>\*</sup> Score outside of accuracy range

<sup>◆</sup> Score is a conservative estimate

## **Skill Reports**

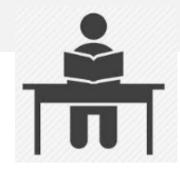

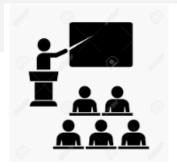

- Student Competency Performance
  - provides detailed information on student test results by
    - test item
    - competency
    - task area

#### **Competency Performance Summary**

 a class-level report teachers use to target the areas of greatest need for the entire class.

#### **New for GOALS:**

Only one competency for each set of test questions

- Makes reports easier to interpret and use
- Results are more meaningful -- with more items related to the same competency.
- Recommend using "Competency Category" reports

## **Student Competency Performance**

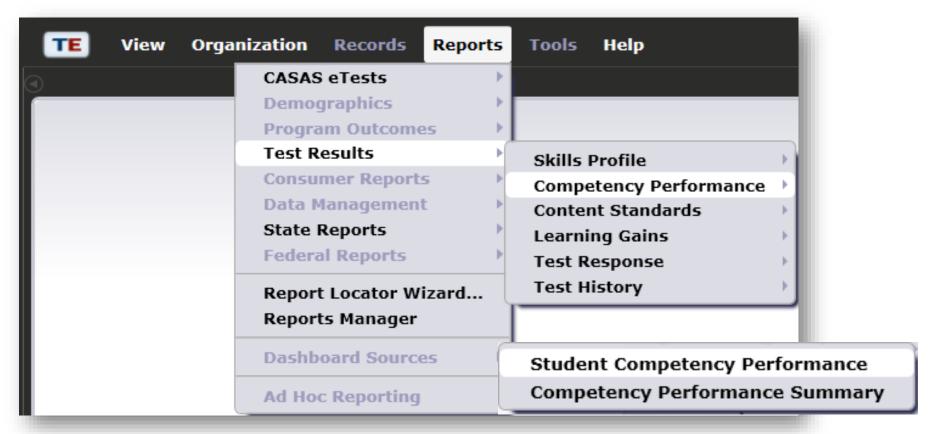

#### **TE for Teachers- Enhanced**

| 03/01/2012<br>09:34:52 | 45                                     |                                                                | Class | Performance                                                                                                    | Page 1 of 6                                            |
|------------------------|----------------------------------------|----------------------------------------------------------------|-------|----------------------------------------------------------------------------------------------------|--------------------------------------------------------|
| Agency:<br>Form:       |                                        | Hills Adult School<br>Work Reading Leve                        | l B   | Total Tests: 37 Total Students: 35                                                                                                    |                                                        |
| Position               | Correct?                               | Comp No.                                                       | Task  | Competency Description                                                                                                    |                                                        |
| 24                     | 27 %<br>Test<br>Question               | 1.1.3<br>1.9.4<br>2.2.5<br>5.3.8                               | 2     | Use maps relating to travel needs  Identify procedures for reporting a crime                                                               | old Competency<br>escriptions give<br>etails about the |
| 32                     | lumber<br>40 %                         | 7.2.2<br>4.2.1                                                 | 3     | Analyze a cituation statement or process                                                                                                   | ompetency<br>umber                                     |
| 32                     | 4070                                   | 222                                                            |       | Interpret info. for medical, dental, life insurance                                                                                        |                                                        |
| 29                     | 45%                                    | Percentage of<br>students who<br>answered thi<br>question corr | s e   | Interpret maps and graphs Interpret maps related to driving Ask for, give, follow, or clarify directions Use maps relating to travel needs |                                                        |
| 31                     | 45 %                                   | 3.2.1                                                          | 1     | Fill out medical health history forms                                                                                                    |                                                        |
| 19                     | 48 %                                   | 7.2.4<br>4.4.3<br>2.3.2                                        | 2     | Interpret job-related signs, charts, diagrams, for                                                                                         | on-bold<br>ompetency<br>escriptions and                |
| The C                  | competency                             | 7.2.2                                                          |       | Analysis a city of lan statement or necessary                                                                                              | umbers give<br>dditional details                       |
| Numb                   | Number on which this question is 1.1.6 |                                                                | 2     | Interpret wages, deductions, benefits, timekeep                                                                                            | bout the test                                          |
| based                  |                                        | 1.3.3<br>7.2.1                                                 | 3     | Identify, use methods to buy goods, services, make                                                                                         | em.                                                    |
| 13                     | 54 %                                   | 1.4.3                                                          | 1     | Interpret lease and rental agreements                                                                                                    |                                                        |
| 25                     | 54 %                                   | 5.3.8                                                          | -3    | Identify procedures for reporting a crime                                                                                                  |                                                        |
| 20                     | 56 %                                   | Task Area                                                      | 2     | Identify and paraphrase pertinent information<br>Interpret wages, deductions, benefits, timekeeping fo                                     | rms                                                    |

## **Student Competency Performance -- GOALS**

Agency: 4908 – Rolling Hills Adult School (RHAS)

11 – RHAS: North City

Class: 61392 - Reading Skills 3

Course: RS3BEE

Site:

**Teacher:** 521457 - Goldberg, C

**Form:** 906R - Reading GOALS Level C

Student: Perez, Maria ID: 123456

**Test Date:** 01/05/2019

Raw Score: 19 Scale Score: 220

| Position | Correct? | Comp No. | Task | Competency Description                                       |
|----------|----------|----------|------|--------------------------------------------------------------|
| 1        | No       | 4.2.5    | 2    | Interpret information about employee benefits                |
| 2        | No       | 4.2.5    | 2    | Interpret information about employee benefits                |
| 3        | Yes      | 4.2.5    | 2    | Interpret information about employee benefits                |
| 4        | No       | 4.2.5    | 2    | Interpret information about employee benefits                |
| 5        | Yes      | 4.4.3    | 1    | Interpret job-related signs, charts, diagrams, forms, etc.   |
| 6        | No       | 4.4.3    | 1    | Interpret job-related signs, charts, diagrams, forms, etc.   |
| 7        | Yes      | 4.4.3    | 1    | Interpret job-related signs, charts, diagrams, forms, etc.   |
| 8        | Yes      | 4.4.3    | 1    | Interpret job-related signs, charts, diagrams, forms, etc.   |
| 9        | Yes      | 4.6.2    | 2    | Interpret work-related correspondence, e.g. memos and e-mail |
| 10       | Yes      | 4.6.2    | 2    | Interpret work-related correspondence, e.g. memos and e-mail |
| 11       | Yes      | 4.6.2    | 2    | Interpret work-related correspondence, e.g. memos and e-mail |
| 12       | Yes      | 4.6.2    | 2    | Interpret work-related correspondence, e.g. memos and e-mail |
| 13       | No       | 4.6.2    | 2    | Interpret work-related correspondence, e.g. memos and e-mail |
| 14       | Yes      | 1.7.3    | 3    | Interpret product instructions, directions, labels           |
| 15       | No       | 1.7.3    | 3    | Interpret product instructions, directions, labels           |
|          |          |          |      |                                                              |

## Student Performance by Competency Category

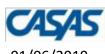

## Student Performance

01/06/2019 20:22:49

by Competency Category

Page 1 of 1 SCPCC

Agency: 4908 - Rolling Hills Adult School (RHAS) Teacher: 521457 - Goldberg, C

Site: 11 – RHAS: North City Form Level: C

Class: 61392 - Reading Skills 3 Student: Perez, Maria ID: 123456

Course: RS3BEE Total Tests: 1

| Comp No. | Correct | Competency Description                                       | No. of Items |
|----------|---------|--------------------------------------------------------------|--------------|
| 1.7      | 25 %    | Understand procedures for care of personal possessions       | 4            |
| 4.2      | 25 %    | Understand wages, benefits, and employee organization        | 4            |
| 5.4      | 33 %    | Understand information about taxes                           | 6            |
| 4.4      | 46 %    | Understand concepts and materials related to job performance | 13           |
| 3.6      | 50 %    | Understand basic health and medical information              | 4            |
| 5.6      | 75 %    | Understand civic responsibilities and activities             | 4            |
| 4.6      | 80 %    | Communicate effectively in the workplace                     | 5            |

## **Skill Reports**

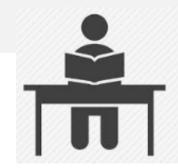

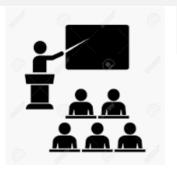

#### Student Content Standard Performance

- provides detailed information on student test results by
  - test item
  - CASAS content standard
- Available soon with Basic TE Access

#### Content Standard Performance Summary

 a class-level report teachers use to target the areas of greatest need for the entire class.

#### **New for GOALS:**

Only one content standard per test item

Makes reports easier to interpret and use

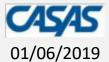

**Student Performance** 

by Test & Content Standard

Page 1 of 1

**SCSTC** 

23:30:59 Agency:

4908 – Rolling Hills Adult School (RHAS)

Form: 906R - Reading GOALS Level C

Site: Class: 11 – RHAS: North City

Perez, Maria ID: 123456 **Student:** 

Course:

61392 - Reading Skills 3

**Test Date:** 01/06/2019

19

**Teacher:** 

RS3BEE Raw Score:

Scale Score: 220

| CASAS<br>Reading    |                 |         |                                                                                                    |
|---------------------|-----------------|---------|----------------------------------------------------------------------------------------------------|
| Standards<br>(2016) | No. of<br>Items | Correct | Content Standard Description                                                                                                    |
| RDG2.3              | 4               | 50 %    | Interpret accurately a range of general academic (e.g., indicate, procedure, evidence), technical e.g., phlebotomist), and domain-specific words and phrases (e.g., endangered species, peace treaty) in context.                                                                                        |
| RDG2.8              | 3               | 0 %     | Interpret unknown and multiple-meaning words as used in the text, choosing from level- appropriate strategies (e.g., sentence-level, paragraph or complete text context, known affix, root words).                                                                                                    |
| RDG3.11             | 2               | 50 %    | Identify the main idea of a simple text or the central ideas or themes of a complex text.                                                                                                    |
| RDG3.12             | 13              | 38 %    | Identify the key details and cite evidence from a text.                                                                                                    |
| RDG3.14             | 3               | 100 %   | Identify the author's purpose including what the author wants to answer, explain or describe.                                                                                                    |
| RDG4.3              | 2               | 100 %   | Determine what a text says implicitly (e.g., make inferences, draw conclusions) and cite textual evidence.                                                                                                    |
| RDG4.4              | 7               | 43 %    | Analyze how and why individuals, events, and ideas develop and interact over the course of a text, including time, cause/ effect, sequence (e.g., following multi-step directions).                                                                                                    |
| RDG4.6              | 1               | 0 %     | Analyze how the author's purpose, point of view, opinion, register, tone and voice, including political or cultural perspective, shape the content and style of a text for its intended audience. Distinguish own point of view, including personal experience, from the author's point of view.         |
| RDG4.7              | 2               | 50 %    | Explain, delineate, analyze, and evaluate the truthfulness, validity, relevance, and sufficiency of arguments, specific claims and supporting evidence in expository, academic or non-fiction text, including differentiating fact from opinion (e.g., advertising claims, news articles, case studies). |
| RDG4.8              | 3               | 67 %    | Integrate and analyze how two or more texts address similar or conflicting themes or topics in order to build knowledge, compare or contrast the approaches the author(s) takes, or identify where the texts agree or disagree on matters of fact or interpretation.                                     |

#### **Class -- Content Standard Performance Summary**

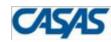

#### **Class Performance**

01/06/2019 23:34:49 by Test & Content Standard

Page 13 of 32

SCSSTC4

Agency: 4908 – Rolling Hills Adult School (RHAS)

Site: Class: 11 - RHAS: North City

Course: 61392 - Reading Skills 3

RS3BEE

**Teacher:** 521457 - Goldberg, C

**Form:** 906R - Reading GOALS Level C

**Total Tests:** 13 **Total Students:** 13

| CASAS<br>Reading |        |         |                                                                                                    |
|------------------|--------|---------|----------------------------------------------------------------------------------------------------|
| Standards        | No. of |         |                                                                                                    |
| (2016)           | Items  | Correct | Content Standard Description                                                                                                    |
| RDG2.3           | 4      | 56 %    | Interpret accurately a range of general academic (e.g., indicate, procedure, evidence), technical e.g., phlebotomist), and domain-specific words and phrases (e.g., endangered species, peace treaty) in context, including collocations (e.g., count on, happen to). |
| RDG2.8           | 3      | 51 %    | Interpret unknown and multiple-meaning words as used in the text, choosing from level- appropriate strategies (e.g., context clues).                                                                                                    |
| RDG3.11          | 2      | 65 %    | Identify the main idea of a simple text or the central ideas or themes of a complex text.                                                                                                    |
| RDG3.12          | 13     | 57 %    | Identify the key details and cite evidence from a text.                                                                                                    |
| RDG3.14          | 3      | 59 %    | Identify the author's point or purpose including what the author wants to answer, explain or describe.                                                                                                    |
| RDG4.3           | 2      | 58 %    | Determine what texts says explicitly by comparing details from multiple sources or parts of a text.                                                                                                    |
| RDG4.4           | 7      | 52 %    | Determine what texts says implicitly (e.g., make inferences, draw conclusions) and cite textual evidence.                                                                                                    |
| RDG4.6           | 1      | 23 %    | Use text features (e.g., bold face print, symbols) to locate key details and interpret how these features influence meaning.                                                                                                    |
| RDG4.7           | 2      | 65 %    | Describe and analyze the overall structure and organization of a text (e.g., chronology, case and effect, comparison and contrast, problem and solution.                                                                                                    |
| RDG4.8           | 3      | 67 %    | Analyze how the author's point of view, purpose, opinion, register, tone, and voice, including political or cultural perspective, shape the content and style of a text for its intended audience.                                                                    |

#### TE for Teachers -- Basic

**C45/45** 

#### **Next Assigned Test**

06/03/2013 Page 1 of 34 23:54:52 NAT4

Agency: 4908 - Rolling Hills Adult School Course: 1

Site: 1 - North Campus Teacher: 101 - Team One, Main Campus -

Class: 1 - ABE

|           |                      |                       | Next Assigned Test |       |       |              |                |       |                       |
|-----------|----------------------|-----------------------|--------------------|-------|-------|--------------|----------------|-------|-----------------------|
| Student   |                      | Class<br>Administered | Date               | Form  | Level | Raw<br>Score | Scale<br>Score | Form  | Test Series           |
| 023945893 | Ford, Trayla B       | 1                     | 09/01/2012         | 086R  | С     | 14           | 217            | 085R  | CIT, LW-1, LW-2, LW-3 |
| 098509389 | Aljmaner, Robin A    | 1                     | 09/19/2012         | 130M  |       | 9            | 214            | 013M  | ECS                   |
|           |                      |                       |                    |       |       |              |                | 033M  | LW                    |
|           |                      |                       |                    |       |       |              |                | 213M  | WLS                   |
|           |                      | 1 09/19/2012 130R     | 22                 | 247 • | 017R  | ECS, WLS     |                |       |                       |
|           |                      |                       |                    |       |       |              |                | 187R  | LW-1, LW-2, LW-3      |
| 298349872 | River, Autumn        | 1                     | 11/20/2012         | 086R  | С     | 29           | 237            | 188R  | CIT, LW-1, LW-2, LW-3 |
| 308303438 | Ankiel, Rick L       | 1                     | 02/25/2013         | 033M  | В     | 19           | 214            | 034M  | LW                    |
|           |                      | 1                     | 07/03/2012         | 085R  | С     | 17           | 221            | 086R  | CIT, LW-1, LW-2, LW-3 |
| 340993385 | Andrews, Dustin P    | 1                     | 02/01/2013         | 034M  | В     | 20           | 215            | 033M  | LW                    |
|           |                      | 1                     | 10/17/2012         | 130R  | -     | 19           | 239            | 017R  | ECS, WLS              |
|           |                      |                       |                    |       |       |              |                | 187R  | LW-1, LW-2, LW-3      |
| 364363453 | Jipper, Veronica A   | 1                     | 12/01/2012         | 035M  | С     | 22           | 229            | 036M  | LW                    |
| 498098833 | Crespa, Jose         | 1                     | 07/26/2012         | 035M  | С     | 18           | 224            | 036M  | LW                    |
|           |                      | 1                     | 07/25/2012         | 130R  |       | 17           | 233            | 017R  | ECS, WLS              |
|           |                      |                       |                    |       |       |              |                | 187R  | LW-1, LW-2, LW-3      |
| 536363636 | Long, Bob A          | 1                     | 09/01/2012         | 037R  |       | 22           | 238            |       |                       |
| 872347348 | Fabroso, Ruinistia L | 1                     | 07/01/2012         | 033M  | В     | 22           | 219            | 035M  | LW                    |
| 002502075 | Hillon Jarpor        | 1                     | 12/21/7012         | 0848  | D     | 14           | 205            | neapy | 134/1 134/2 134/2     |

#### **Student Gains**

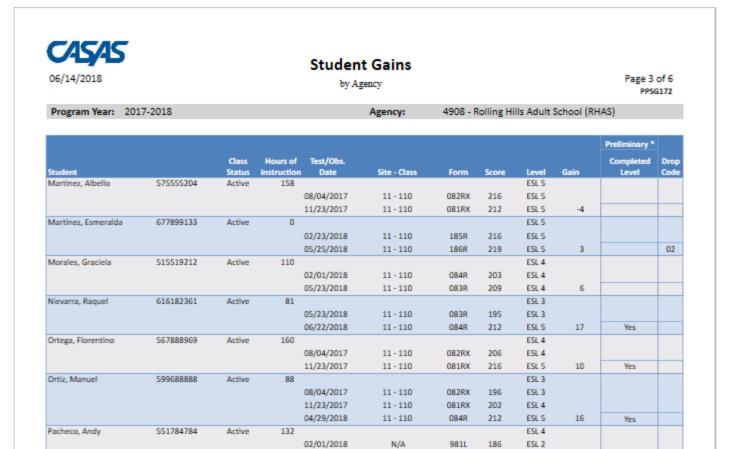

11/23/2017

02/01/2018

11 - 110

11 - 110

081RX

201

ESL 4

2

#### TE for Administrators

#### What's in it for administrators?

- Monitor program effectiveness
- Track students in multiple programs
- Meet accountability requirements

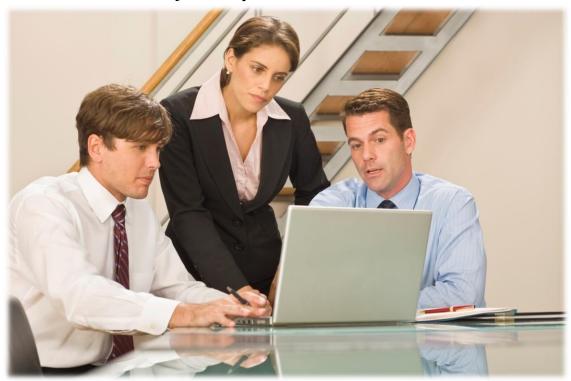

#### TE for Administrators -- Enhanced

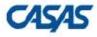

#### Learning Gains Comparison - First to Last

Page 1 of 1 LGCFL

10/20/2010 18:03:45

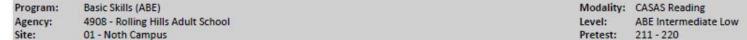

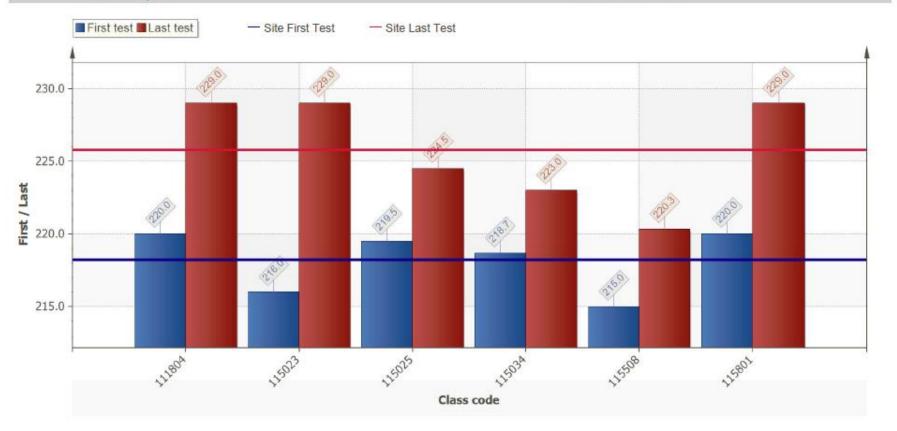

## TE for Administrators -- Enhanced Learning Gains Summary by Class

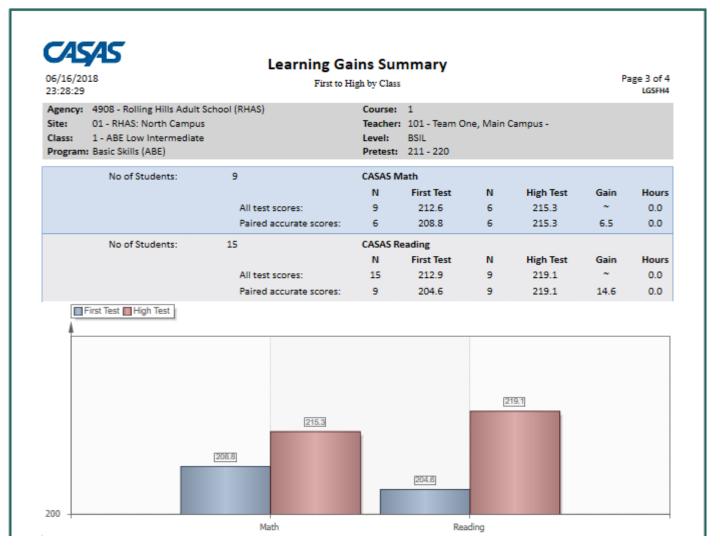

#### TE for Administrators -- Enhanced

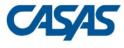

#### **Demographic Summary**

06/21/2016 Page 2 of 3 14:35:05 by Agency Ds2

237

Agency:4908 - Rolling Hills Adult SchoolStudents:

| Gender | #   | %     |
|--------|-----|-------|
| Male   | 125 | 52.74 |
| Female | 111 | 46.84 |
| N/A    | 1   | 0.42  |

| Highest School Year | #  | %     |
|---------------------|----|-------|
| Under 6             | 27 | 11.39 |
| 6 - 8               | 42 | 17.72 |
| 9 - 10              | 53 | 22.36 |
| 11                  | 33 | 13.92 |
| 12                  | 40 | 16.88 |
| 13+                 | 8  | 3.38  |
| N/A                 | 34 | 14.35 |

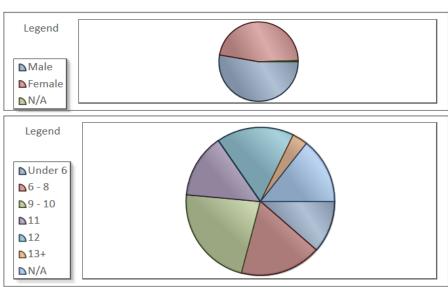

## Reports for Administrators -- Enhanced

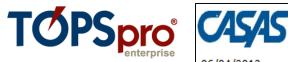

Sample report displays students missing essential data needed to comply with state and federal mandates.

- by agency
- by site
- by class

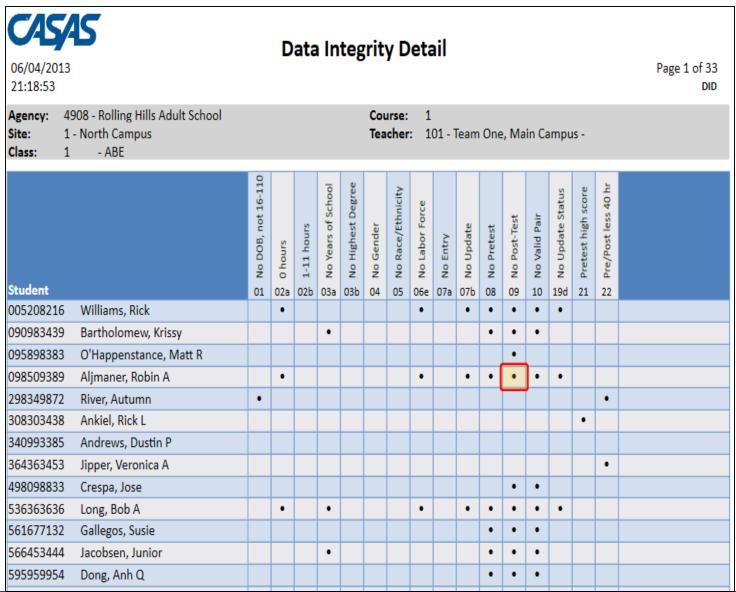

### Part II - New Features in TE & eTests

- Testing on multiple devices
- Data Collection Tool in eTests
- Restrict Teachers to own class in TE
- ISP Report: Likelihood of passing GED 2014
- Ability to take negative attendance

### New Directions in TE and eTests

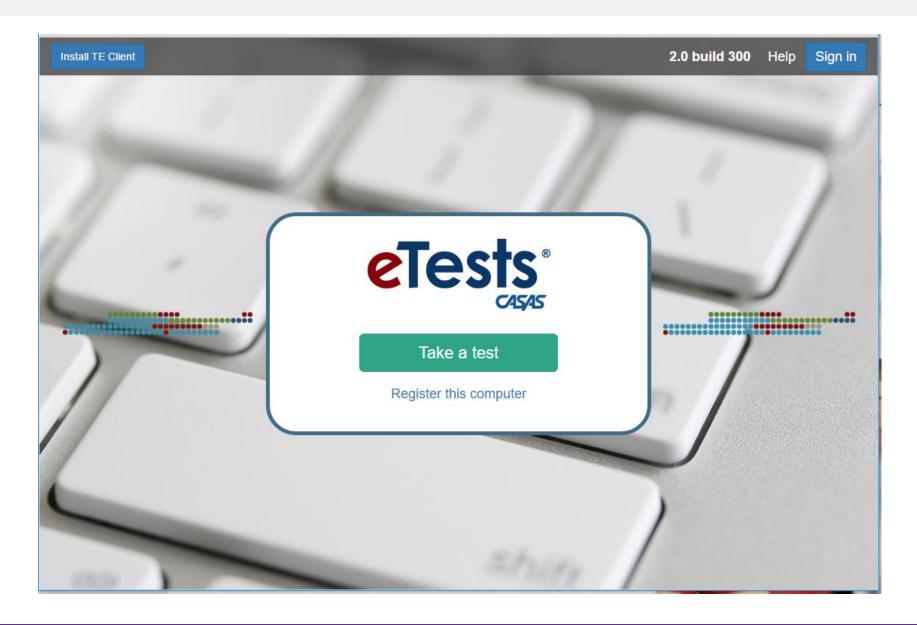

### New Directions in TE and eTests

### Testing on multiple devices

- Windows based computers
- Chromebook -- available now
- iPad soft launch
- Android Tablets -- coming later
- Touchscreen useful for all test takers, especially low literate learners

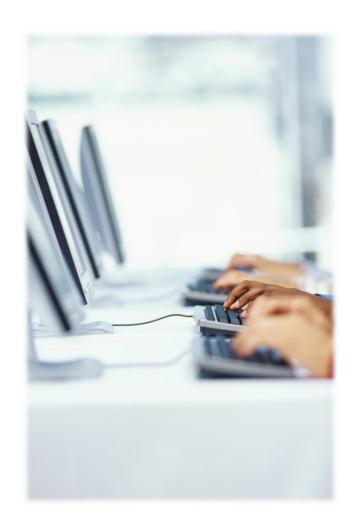

#### New Directions in TE and eTests

- Conversion to HTML
  - Everyone should be on HTML now
  - Silverlight was phased out on June 30, 2018
  - HTML improves graphic displays
- Phasing out eTests Desktop version
  - Move to eTests Online
  - Anyone still using a dongle??

#### New eTests Features

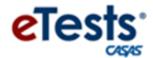

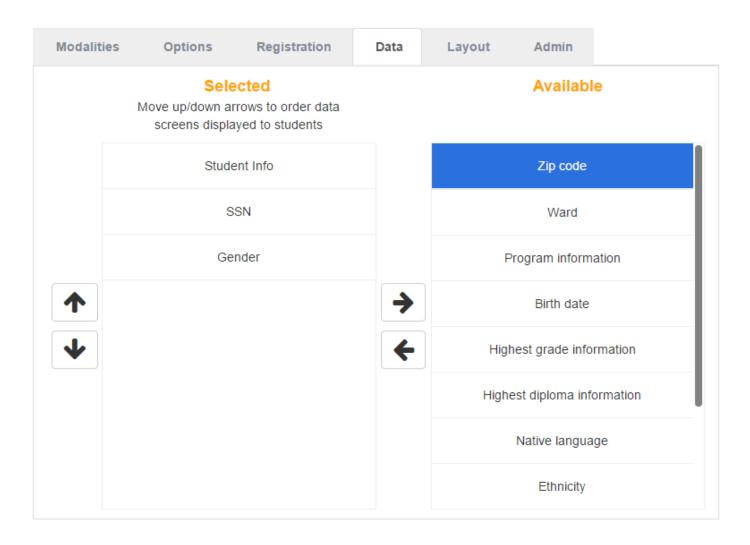

# Technology on the Way

- Mobile Attendance
- Student Portal
- Executive Dashboard
- API Gateway Badges first
- Case Management

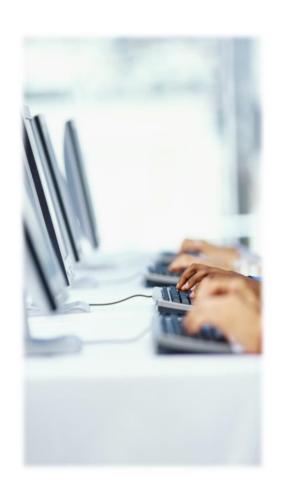

### **Student Portal**

#### Phase 1

- NRS Core Performance Follow Up Survey
- Unique Student IDs across agencies
- Sample GOALS items in simulated test

#### Phase 2

- Student Registration
- Monitor Educational Progress
- Interact with Education Provider

### **Student Portal -- Benefits**

- Students able to access own records
- New channel of communication
- Uses mobile devices
- Helps retain students
- Find students after leaving program
- Ability to follow up on student outcomes
- Practice taking a test with CASAS eTests
- Allow students to register for classes
- Complete demographics from home
- Better engage students in their education
- Assist students in meeting goals
- Offer services including distance learning

# CASAS Partnership with Burlington English

- CASAS has entered into a strategic partnership with Burlington English as an official CASAS partner.
- Burlington English has developed an online blended learning system for adult ESOL learners that is strongly aligned with the CASAS system. For these reasons, it has been designated as an official CASAS preparation system.

## Monthly Florida CASAS Network Meetings

- Who and Why?
  - Any Florida agency using CASAS assessment
  - To answer questions and discuss CASAS assessment and Florida DOE policy related to CASAS assessment
- When?
  - Usually on Tuesday at 2 pm Eastern time
  - Next one:
    - October 22, 2019
    - Zoom meetings email Phil Anderson to get call info: Philip.Anderson@fldoe.org
- Topics?
  - Email Phil or Linda with suggestions

### **2020 CASAS Summer Institute**

# Join us at the 2020 CASAS National Summer Institute!

- June 23-25, 2020
- Orange County, California

# Thank you for attending!

▶ Help improve the Summer Institute, take the <u>survey</u>!

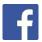

Facebook.com/CASASsystem use #casassi2019 to share!

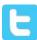

@CASASsystem use #casassi2019 to tweet!

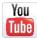

<u>CASASAssessment</u>

### **Contacts**

- Linda Taylor, CASAS <u>ltaylor@casas.org</u>, 800-255-1036, ext. 186
- Co-Presenters, FL Certified CASAS Trainers:
- Veronica Pavon Baker doramarg@bellsouth.net
- Phil Anderson, FDOE <u>Philip.Anderson@fldoe.org</u>, 850-245-9450
- CASAS Office -- 800-255-1036
- Tech Support from 9 am to 8 pm Eastern time: press 2

# Thank You for Attending!

- Be sure to visit the CASAS website at www.casas.org
- Follow us on Twitter 📵 twitter.com/CASASsystem and use the hashtag #casassi2017 to tweet updates, photos, and stories.
- Keep in touch with Facebook f facebook.com/CASASsystem use the hashtag #casassi2017 to share photos and post stories.
- Visit us on the <u>Mary YouTube Channel</u>

#### Information for ABE and GED® Preparatory Programs

Table 1: CASAS GOALS Reading and Math Tests Approved for ABE and GED® Preparatory

| CASAS Test Series | CASAS Test Levels | CASAS Test Forms |
|-------------------|-------------------|------------------|
|                   | Α                 | 901R/902R        |
| READING           | В                 | 903R/904R        |
| GOALS Series      | С                 | 905R/906R        |
|                   | D                 | 907R/908R        |
| MATH              | A/B               | 913M/914M        |
| GOALS Series      | C/D               | 917M/918M        |

Table 2: Intake Procedure for ABE and GED® Preparatory Students

#### Intake Procedure for ABE and GED® Preparatory Students

Programs using eTests:

- Administer the eTests Reading and Math Locator
- Administer Reading and Math online pre-tests assigned by Locator
- Use the Score Chart to determine the student's Initial EFL

Programs using paper tests:

- Administer the Reading and Math Appraisal and pre-test assigned
- Administer Reading and Math online pre-tests assigned by Appraisal
- Use the Score Chart to determine the student's Initial EFL

Table 3: ABE and GED® Preparatory Levels and NRS Score Chart (Showing scores within accurate range only)

| Levels<br>ABE and GED <sup>®</sup> Preparatory | NRS Scores<br>Reading GOALS Series | NRS Scores<br>Math GOALS Series |
|------------------------------------------------|------------------------------------|---------------------------------|
| 1<br>ABE                                       | 165-203                            | 178-193                         |
| 2<br>ABE                                       | 204-216                            | 194-203                         |
| 3<br>ABE                                       | 217-227                            | 204-214                         |
| 4<br>ABE                                       | 228-238                            | 215-225                         |
| 5<br>GED <sup>®</sup> Preparatory Placement    | 239-248                            | 226-235                         |
| 6<br>ASE                                       | 249-262                            | 236-249                         |

#### **Topic 2: Information for Adult ESOL and ELCATE Programs**

Table 1: Reading and Listening Tests Approved for Adult ESOL and ELCATE Programs

| CASAS Test Series                 | CASAS Test Levels | CASAS Test Forms       |  |
|-----------------------------------|-------------------|------------------------|--|
| READING<br>Literacy Series        | Literacy          | 27/28                  |  |
|                                   | Α                 | 81R/82R<br>81RX/82RX   |  |
| READING                           | В                 | 83R/84R                |  |
| Life and Work Series              | С                 | 185R/186R *<br>85R/86R |  |
|                                   | D                 | 187R/188R              |  |
|                                   | Α                 | 981L/982L              |  |
| LISTENING<br>Life and Work Series | В                 | 983L/984L              |  |
|                                   | С                 | 985L/986L              |  |

<sup>\*</sup> Use Test Forms 185R and 186R in Adult ESOL ESOL and ELCATE programs. Use Test Forms 85R and 86R in workplace programs.

#### Table 2.1: Intake Procedure for Adult ESOL and ELCATE Students

Students score 6 or more on CASAS Oral Screening

| 1 | Administer the CASAS Oral Screening                                                                                                    |
|---|----------------------------------------------------------------------------------------------------|
| 2 | Programs using eTests:  • Administer eTests Reading and Listening Locator  • Administer Reading and Listening pre-test assigned by the Locator  • Use the Score Chart to determine the student's Initial EFL  Programs using paper tests:  • Administer 83R/84R and 983L/984L  • Use the Score Chart to determine the student's Initial EFL  Or  • Administer Reading and Listening Appraisal  • Administer Reading and Listening pre-test assigned by the Appraisal  • Use the Score Chart to determine the student's Initial EFL |

Note: At times, a student who self-reports having attended school for five or more years may score below 6 on the Oral Screening. In these situations, CASAS recommends administering the eTests Reading and Listening Locator or the Appraisal.

#### Table 2.2: Intake Procedure for Adult ESOL and ELCATE Students

- Student scores 5 or Less on CASAS Oral Screening
- Program does not offer the Literacy Skills course

| 1 | Administer the CASAS Oral Screening                                                                                                    |
|---|----------------------------------------------------------------------------------------------------|
| 2 | Administer the Five Practice Items from Form 27                                                                                                    |
| 3 | If the student has difficulty with the Five Practice Items from Form 27: Programs using eTests or paper tests:  • Administer Form 27/28 and Form 981L/982L  • If the student scores above 180 on Form 27/28, administer Forms 81R/82R and 981L/982L  • Use the Score Chart to determine the student's Initial EFL |

|   | If the student has little or no difficulty with the Five Practice Items from Form 27: Programs using eTests: Administer 81R/82R and 981L/982L Use Score Chart to determine the student's Initial EFL |
|---|----------------------------------------------------------------------------------------------------|
|   | Ose Score Chart to determine the student's milital EFL  Or                                                                                                    |
|   | Administer eTests Reading and Listening Locator                                                                                                    |
|   | Administer eTests Reading and Listening Pre-tests assigned by the Locator                                                                                                    |
| 4 | Use the Score Chart to determine the student's Initial EFL.                                                                                                    |
|   | Programs using paper tests:                                                                                                    |
|   | Administer 81R/82R and 981L/982L                                                                                                    |
|   | Use Score Chart to determine the student's Initial EFL                                                                                                    |
|   | Or                                                                                                    |
|   | Administer Reading and Listening Appraisal                                                                                                    |
|   | Administer Reading and Listening Pre-tests assigned by the Appraisal                                                                                                    |
|   | Use Score Chart to determine the student's Initial EFL                                                                                                    |

#### Table 2.3: Intake Procedure for Adult ESOL and ELCATE

- Students score 5 or Less on CASAS Oral Screening
- Program offers the Literacy Skills course

| 1 | Administer the CASAS Oral Screening                                                                                                    |
|---|----------------------------------------------------------------------------------------------------|
| 2 | Administer the 5 Practice Items from Form 27                                                                                                    |
| 3 | If the student has difficulty with the 5 Practice Items from Form 27, administer the FDOE Native Language Screening (NLS) on the FDOE Adult Education website ( <a href="http://www.fldoe.org/academics/career-adult-edu/adult-edu/resources.stml">http://www.fldoe.org/academics/career-adult-edu/adult-edu/resources.stml</a> )  If the NLS scores indicate the student is not able to read or write in their native language, use the NLS scoring chart to place the student in level A, B, or C of the Literacy Skills course  Do not administer CASAS tests to Literacy Skills students until student completes the Literacy Skills course Or  If the NLS scores indicate the student is able to read and write in their native language, do not enroll the student in the Literacy Skills course  Administer Form 27/28 or 81R/82R and 981L/982L to enroll the student in the Adult ESOL course*  Use the Score Chart to determine the student's Initial EFL |
| 4 | If the student has little or no difficulty with the 5 Practice Items from Form 27, administer CASAS tests:  Programs using eTests:  • Administer 81R/82R and 981L/982L  • Use Score Chart to determine the student's Initial EFL  Or  • Administer eTests Reading and Listening Locator  • Administer eTests Reading and Listening pre-test assigned by Locator  • Use the Score Chart to determine the student's Initial EFL  Programs using paper tests:  • Administer Forms 81R or 82R and 981L/982L  Or  • Administer Reading and Listening Appraisal  • Administer Reading and Listening pre-test assigned by Appraisal  • Use the Score Chart to determine the student's Initial EFL                                                                                                    |
|   | * Programs should not enroll students who are able to read and write in their native language in the Literacy<br>Skills course.                                                                                                    |

Table 3: SCORING CHART for Adult ESOL and ELCATE (Showing scores within accurate range only)

| Adult ESOL and ELCATE<br>Educational Functioning<br>Levels | NRS<br>Scores<br>20 Literacy<br>Reading Series | NRS<br>Scores<br>80 Life and Work<br>Reading Series | NRS<br>Scores<br>980 Life and Work<br>Listening Series |
|------------------------------------------------------------|------------------------------------------------|-----------------------------------------------------|--------------------------------------------------------|
| 1<br>ESOL                                                  | 153-180*                                       | 170-180                                             | 169-180                                                |
| 2<br>ESOL                                                  |                                                | 181-190                                             | 181-189                                                |
| 3<br>ESOL                                                  |                                                | 191-200                                             | 190-199                                                |
| 4<br>ESOL                                                  |                                                | 201-210                                             | 200-209                                                |
| 5<br>ESOL<br>ELCATE                                        |                                                | 211-220                                             | 210-218                                                |
| 6<br>ESOL<br>ELCATE                                        |                                                | 221-235                                             | 219-227                                                |
|                                                            |                                                | 236 or more<br>Exit                                 | 228 or more<br>Exit                                    |

<sup>\*</sup> Use only scores from 153 to 180 for state reporting purposes when scoring Forms 27 and 28. Administer Form 81R/82R to students who score 181 or more.